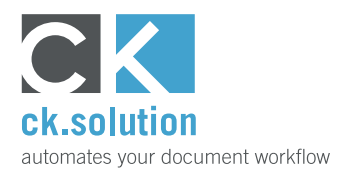

## **cks.ADC**

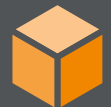

# **Automatische Belegerfassung für SAP Business One**

**Fertig ausgefüllte SAP-Belege per Knopfdruck erzeugen aus Eingangsrechnungen, Lieferscheinen, Kundenbestellungen und Zahlungsavisen**

Die gängigsten Formate für die Übermittlung von Fremdbelegen wie Rechnungen und Lieferscheinen sind nach wie vor per E-Mail als PDF-Datei oder klassisch gedruckt auf Papier. In beiden Fällen handelt es sich dabei in der Regel um unstrukturierte Daten, die für die maschinelle Verarbeitung weniger gut geeignet sind. Mit cks.ADC können Sie aus Eingangsrechnungen, Lieferscheinen, Kundenbestellungen und Zahlungsavisen verschiedenster Formate ganz einfach per Knopfdruck fertig ausgefüllte SAP-Belege erzeugen und damit die Kosten in der Buchhaltung senken.

#### **Entlasten Sie Ihre Buchhaltung durch die automatisierte Erfassung von Fremdbelegen**

Die manuelle Eingabe von Fremdbelegen wie Rechnungen, Lieferscheine etc. ins ERP nimmt sehr viel Zeit in Anspruch. Position für Position müssen die Werte von Hand in die SAP-Belege übertragen werden. Mit cks.ADC erhalten Sie einen bereits vollständig ausgefüllten geparkten SAP-Beleg ganz einfach per Knopfdruck. Dabei werden die Informationen wie Geschäftspartner, Artikelpositionen, Mengen und Preise, Versandkosten, Zahlungsbedingungen und viele weitere Werte automatisch übernommen und stehen innerhalb weniger Sekunden zum Prüfen und Verbuchen bereit.

#### **Senken Sie die Fehlerquote im Vergleich zur manuellen Eingabe**

Ob in der Zeile verrutscht oder unbemerkt zwei Tasten gleichzeitig auf der Tastatur gedrückt - Fehler sind bei der manuellen Eingabe von Fremdbelegen schnell passiert. Bei einem hohen Aufkommen an Fremdbelegen kommt auch noch die nachlassende Konzentration hinzu, die zu einer steigenden Fehlerquote führt. Durch die maschinelle Verarbeitung umgehen Sie viele Fehlerursachen, die mit der manuellen Eingabe einhergehen, und sparen viel Zeit bei den entfallenden Korrekturen, besonders bei bereits verbuchten Belegen.

### **Lassen Sie sich Abweichungen zu Basisbelegen und Stammdaten direkt im SAP-Beleg anzeigen**

Stimmen die in Rechnung gestellten Mengen mit den gelieferten Mengen überein? Weichen die Preise auf der Eingangsrechnung von den in den Stammdaten hinterlegten Preisen ab? cks.ADC bietet Ihnen die Möglichkeit, individuelle Prüfungen von Fremdbelegen automatisiert durchzuführen und daraus resultierende Aktionen zu definieren. So können Sie Abweichungen von Basisbelegen und Stammdaten in den geparkten SAP-Belegen farblich hervorheben oder auch Belege direkt verbuchen, wenn alle von Ihnen vorgegeben Prüfungen bestanden wurden. Dies sind nur zwei Beispiele, wie die automatische Verifikation genutzt werden kann - Ihren Anforderungen sind nahezu keine Grenzen gesetzt.

Video ansehen!

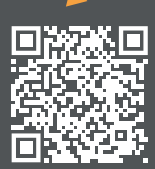

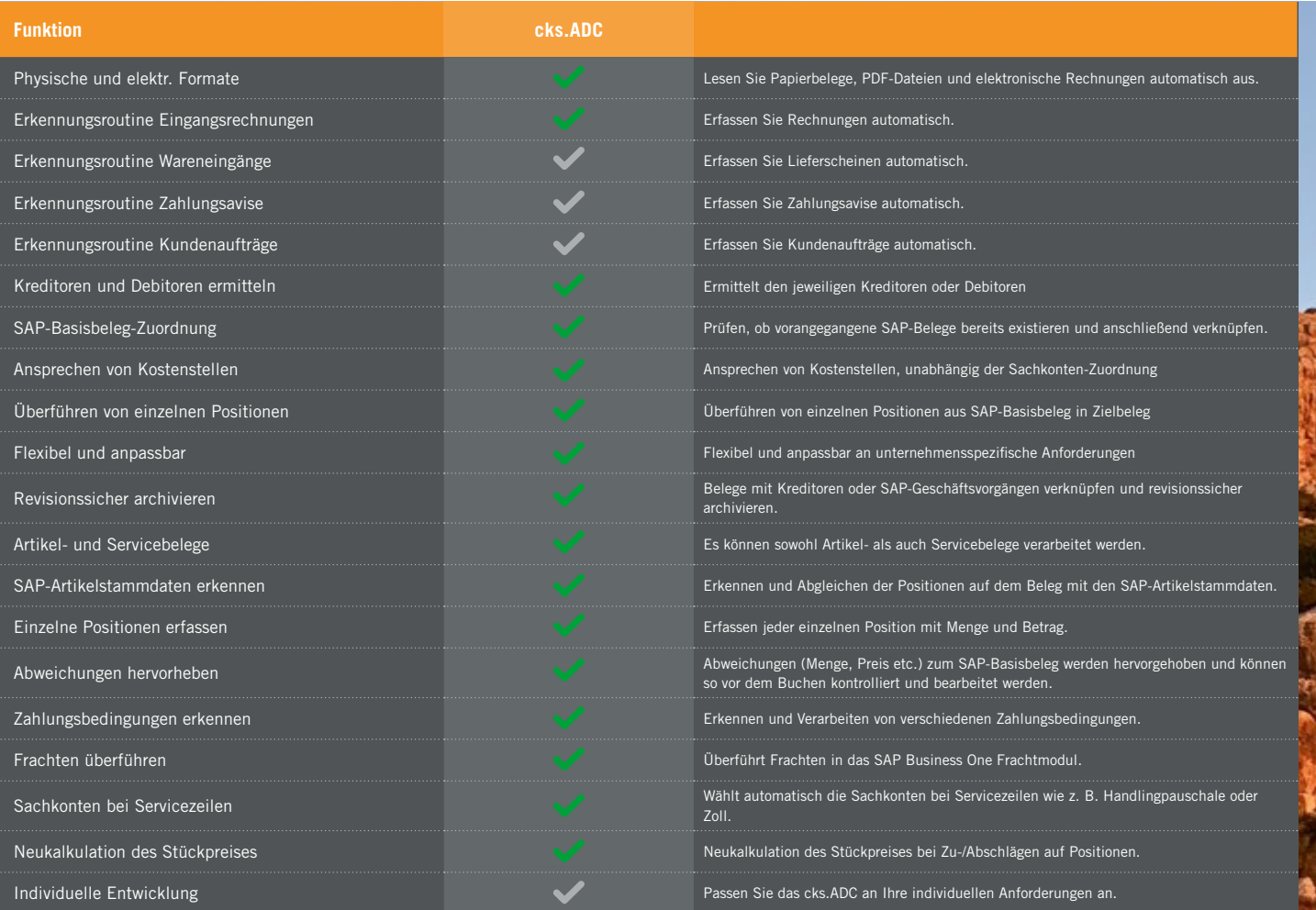

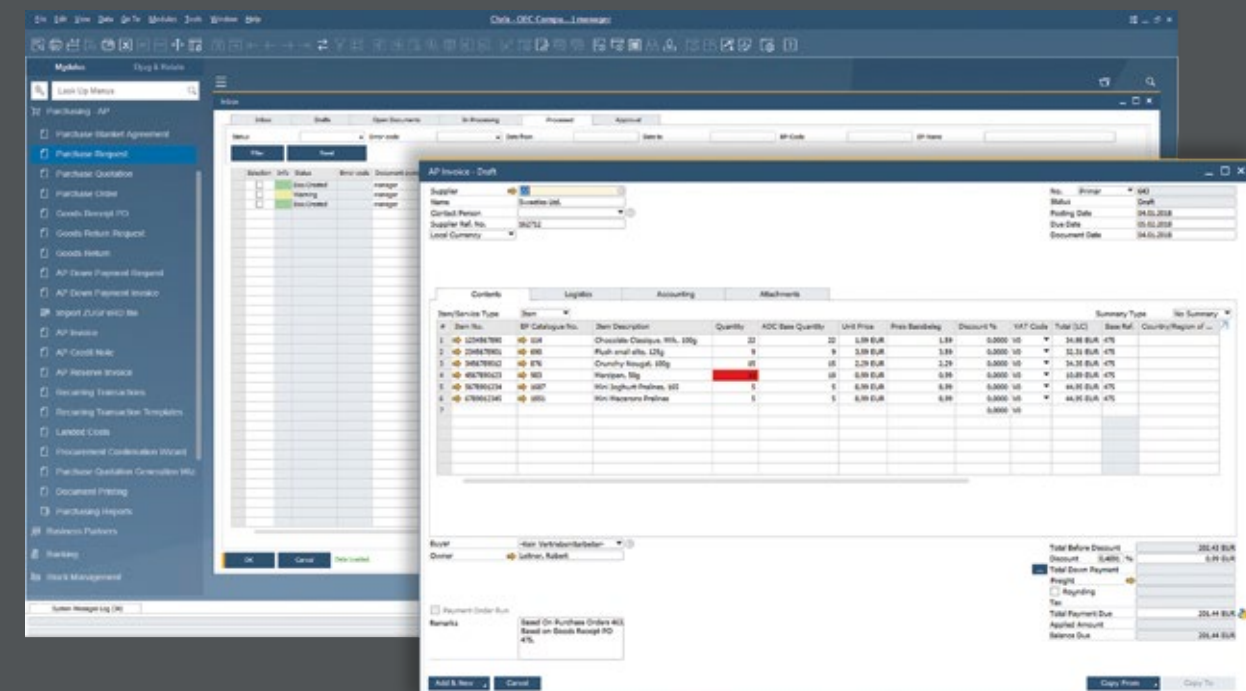